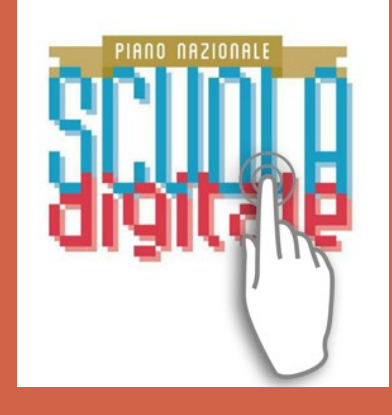

# AMBIENTI DIGITALI DI APPRENDIMENTO

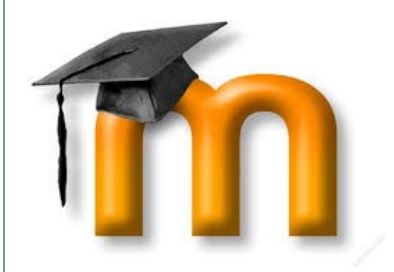

#### L.M.S. GOOGLE APPS

**PERCORSO DI FORMAZIONE PER I DOCENTI DEL 1° I.C. «E. DE AMICIS» F L O R I D I A**

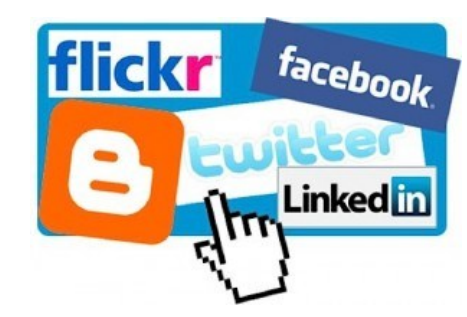

# **Ambienti digitali di apprendimento**

- La scuola deve essere un luogo accogliente in cui gli alunni lavorano aiutandosi reciprocamente, avvalendosi di una varietà di risorse e strumenti informativi, di attività di apprendimento guidato o di problem solving.
- Sfruttare le opportunità offerte dalle ICT e dai linguaggi digitali per supportare nuovi modi di insegnare, apprendere e valutare
- Superare la centralità dell'aula

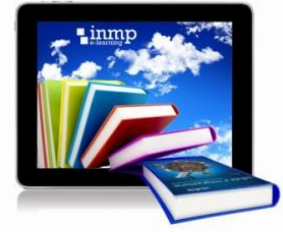

## **Aula: spazio flessibile**

- Superamento della stessa dimensione fisica dell'aula e l'accesso ad ambienti di lavoro collocati anche in uno spazio virtuale
- un ambiente vario e stimolante in cui lo studente sia attivo e allo stesso tempo guidato in un percorso personale quanto più vicino alle sue esigenze e alle sue capacità cognitive.

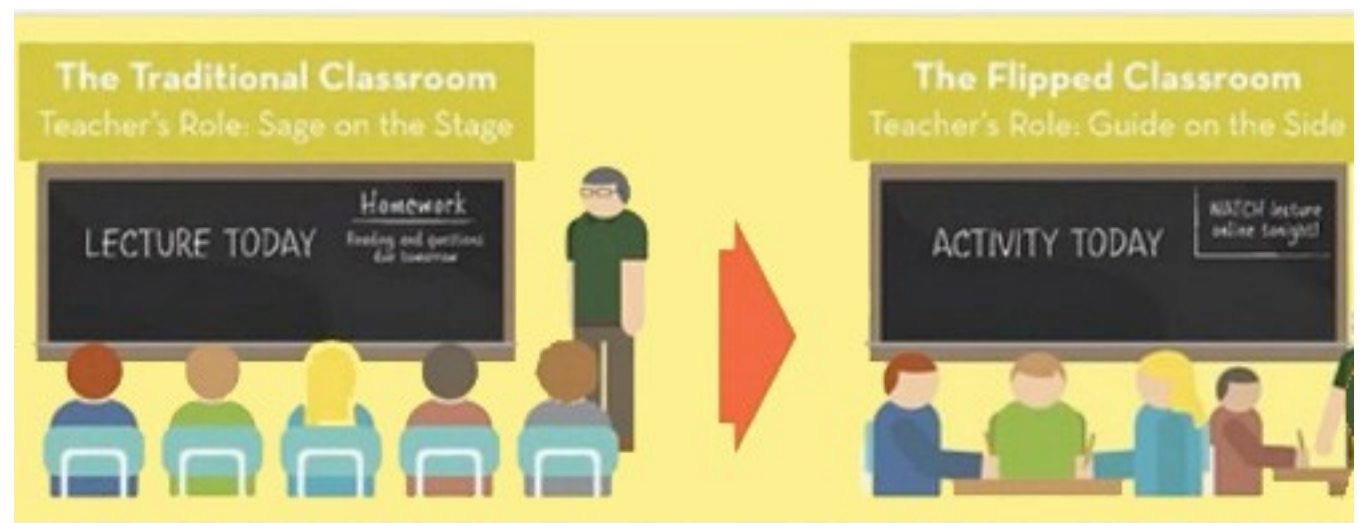

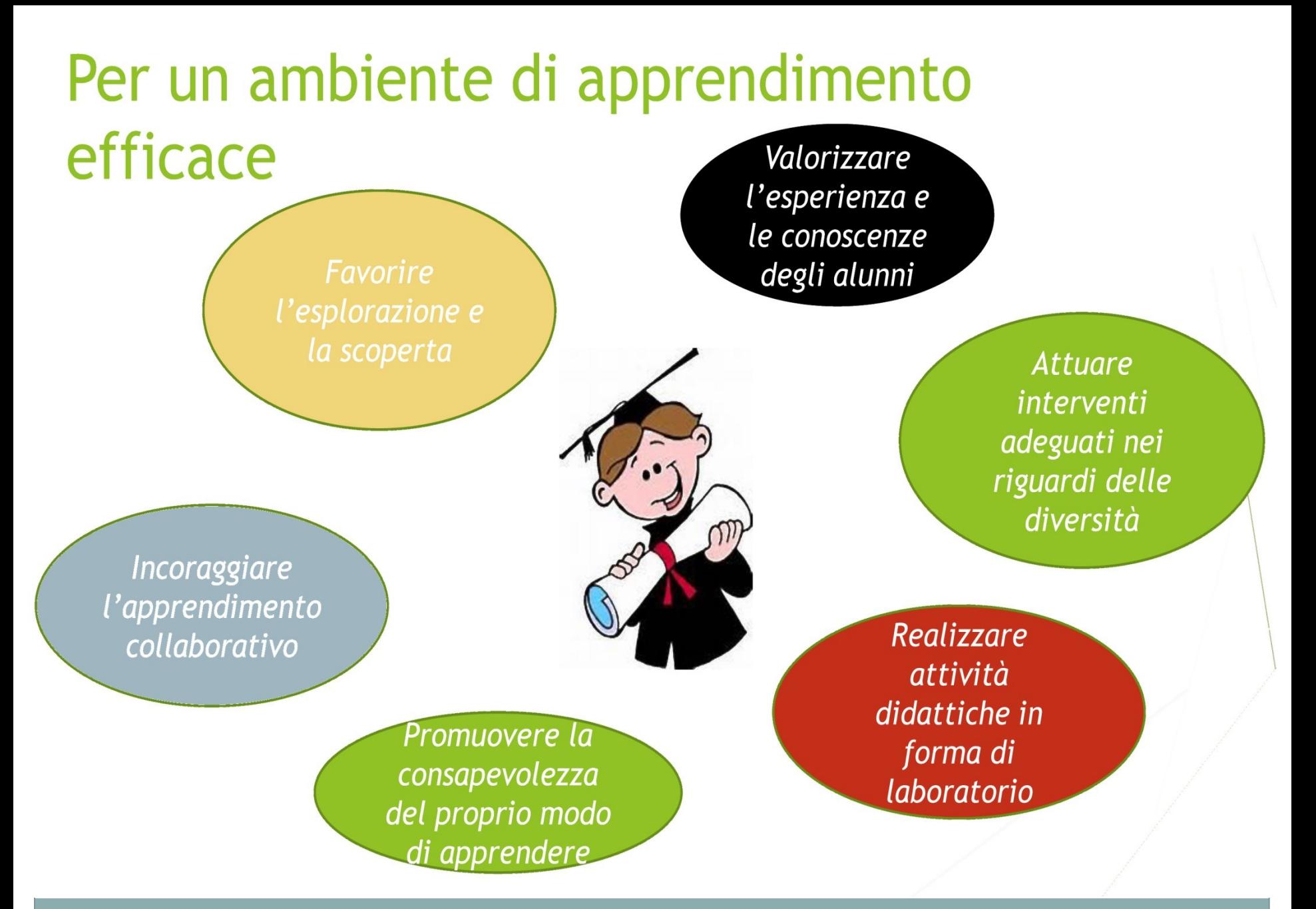

# **SPAZIO FLESSIBILE (Aula 3.0)**

La classe diventa un laboratorio attivo di ricerca in cui i più moderni device tecnologici si associano ad arredi funzionali ad una didattica basata sul cooperative learning e sul learning by doing.

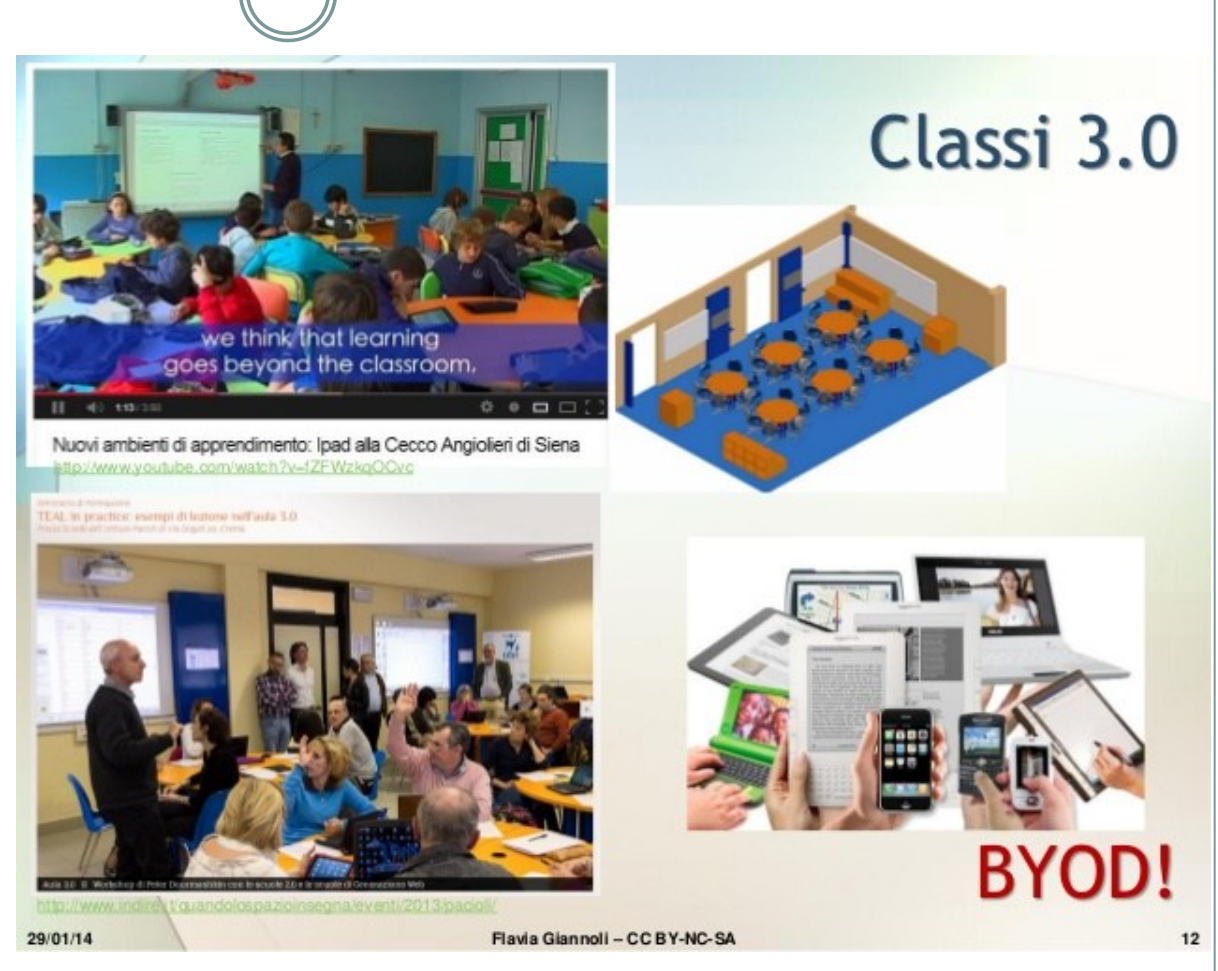

BYOD (BRING YOUR OWN DEVICE)

**Flipped classroom** The Flipped Classroom The Traditional Classroom Teacher's Role: Guide on the side Teacher's Role: Sage on the stage Homework Homework Watch vedio Reading & questtions on Dardasa tonight! due tomorrou Activity today Lecture today

#### **La Classe Capovolta**

# **Flipped classroom**

- Sfrutta le tecnologie per il lavoro a casa: lo studente non ascolta le **lezioni** in classe, ma **a casa**. Le lezioni sono audio, video, testi elettronici assegnati dal docente.
- Il tempo in classe è usato per **attività collaborative**, esperienze, dibattiti, laboratori
- Il docente segue gli studenti nell'approfondimento degli argomenti studiati (feedback e assistenza)
- Viene innescato un processo di padronanza per raggiungere conoscenze attive, pratiche, condivise.
- La classe diventa una "**Comunità di pratica**".

#### **FLIPPED CLASSROOM**

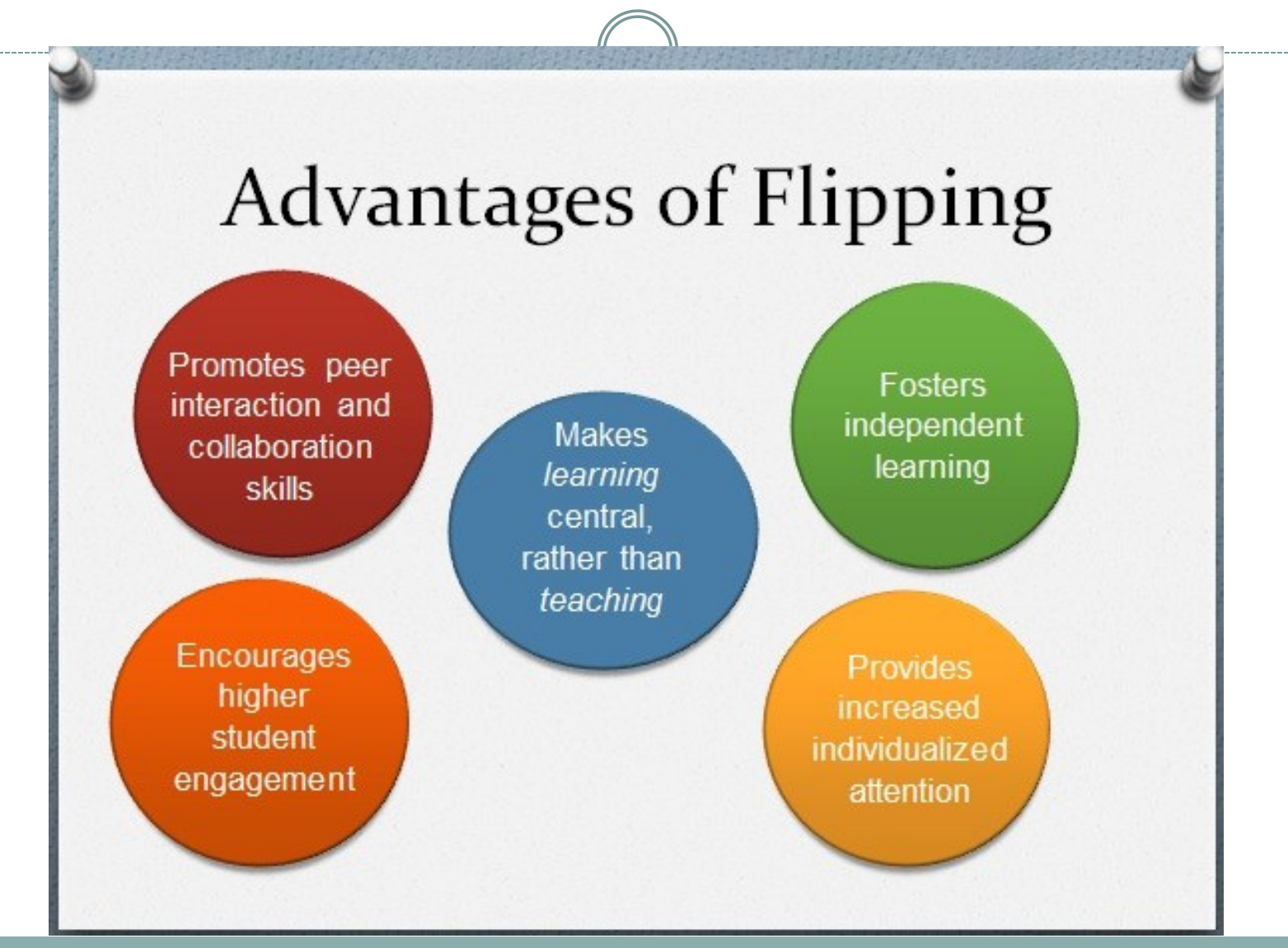

Animatore digitale: Ins. Carmela Bonnici

## **Creare nuovi spazi per l'apprendimento per…**

Valorizzare l'esperienza e le conoscenze degli alunni Incoraggiare l'apprendimento collaborativo

• Attuare interventi adeguati nei riguardi delle diversità

Favorire l'esplorazione e la scoperta

• Promuovere la consapevolezza del proprio modo di apprendere

Realizzare attività didattiche in forma di laboratorio

#### **Modello Flipped supportato da una piattaforma di apprendimento**

**Il docente deve fornire assistenza: Nella costruzione di una Comunità di apprendimento Impiegare tecnologie familiari agli utenti e facilitarne l'accesso**

#### **La classe fisica si fonde con quella in rete e ne diventa parte integrante**

#### **L.M.S.**

#### **Learning Management System**

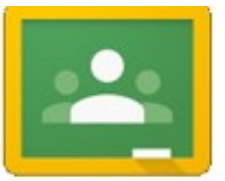

Google

assroom

Un **L.M.S.** è una piattaforma applicativa che permette erogazione ed monitoraggio di corsi in modalità **e-learning.**

 L'L.M.S., il cui accesso web può essere raggiunto da qualsiasi dispositivo (PC, Smartphone, Tablet), permette l'iscrizione di utenti, l'accesso remoto, la gestione dei contenuti, il tracciamento delle attività, l'analisi, la verifica di attività, …

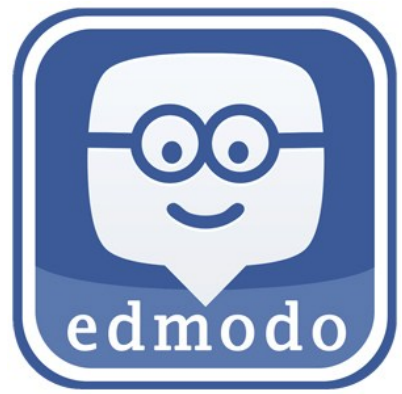

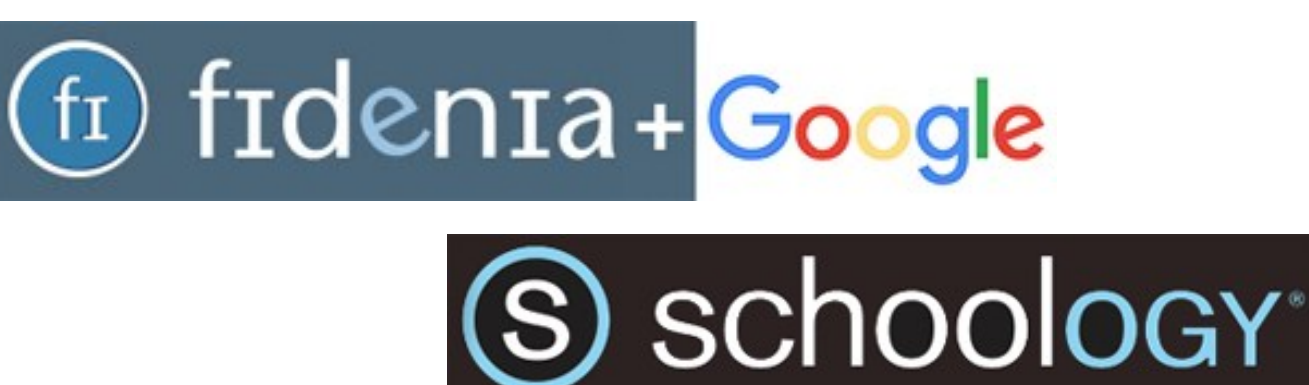

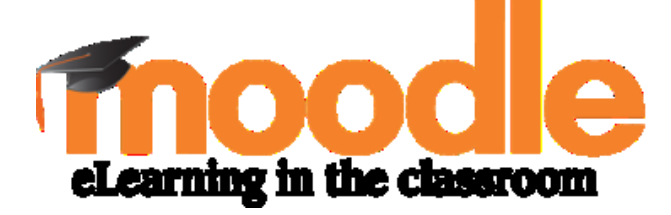

**Moodle** è un LMS (*Learning Management System*), un sistema per la gestione di corsi online pensato per **creare classi virtuali** che permettano efficaci e coinvolgenti esperienze di apprendimento in rete.

- Per chi volesse installarlo in locale o in remoto si possono trovare istruzioni dettagliate in rete
- Ci sono anche corsi **MOOC**

 Utilizzo di server online con Moodle preinstallato: <http://moodlecloud.com/>

# **L.M.S. + Social = Social L.M.S.**

Sono degli L.M.S. a cui sono state aggiunte le caratteristiche di un social:

- Dare un **punteggio**;
- **Taggare** (immagini, articoli…);
- Possibilità di **classificare il contenuto** (le stelline) e valutare (like – dislike) islike
- · Possibilità di condividere contenuti; Like
- **Gestione del rating** dei contenuti popolari, dei contenuti con rating elevato, di quelli con accesso di frequente;
- Simili al famoso social network Facebook. **Interfaccia**  semplice ed intuitiva.

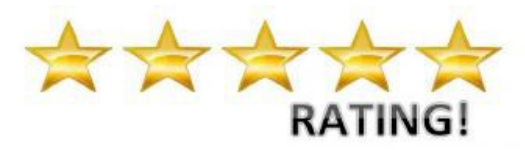

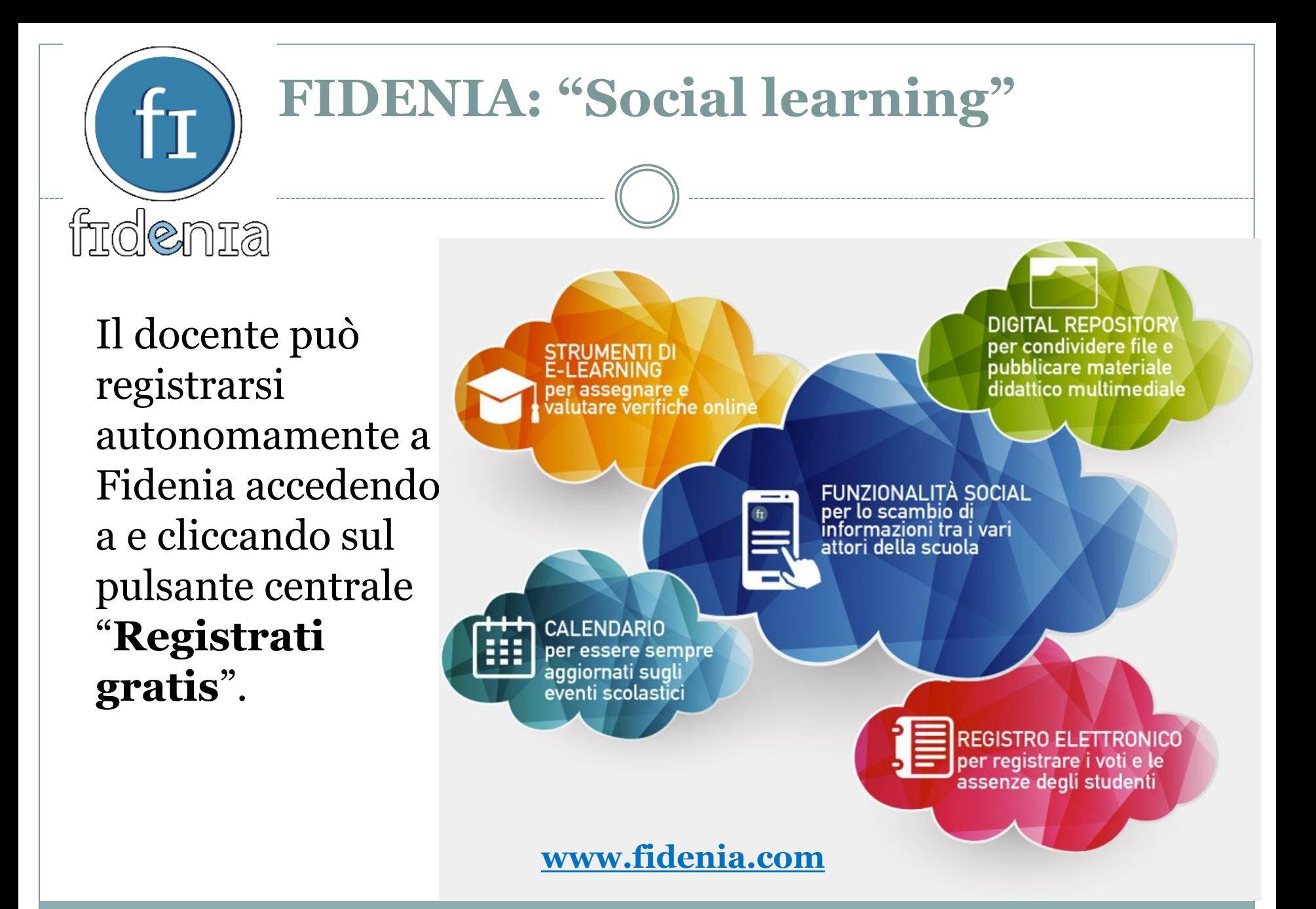

# **Google apps**

 BLOGGER facile da usare, si presta anche alla realizzazione di blog collaborativi (come deve essere quello di una classe).

**Google** Apps

**Google** Apps for Education

 $\triangle$  0  $\equiv$   $\mathfrak{A}^{\dagger}$  31  $\boldsymbol{\triangleright}$ 

- Google my maps
- **Google Apps for Education**
- Applicazioni princ
- Gmail;
- Calendar;
- Drive;
- Sites

## **Strumenti e risorse educative**

- Libro misto
- Ambienti virtuali per l'apprendimento (**L.M.S.)**
- Utilizzo anche del cellulare in classe **BYOD**
- Utilizzo programmi audio-video

• KAHOOT app per realizzare in classe quiz, sondaggi o attività di brainstorming e verifiche con il cellulare

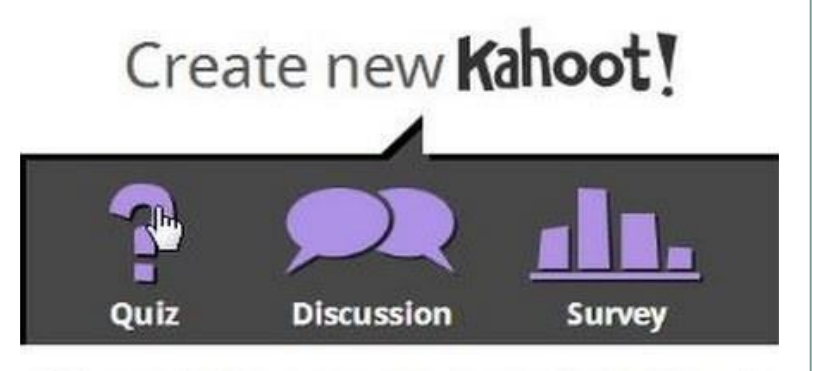

Video: See what happens when Kahoot! is played in the classroom!

<https://discover.explaineverything.com/discover/thecode/NSAPYJU>